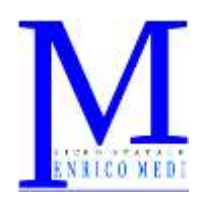

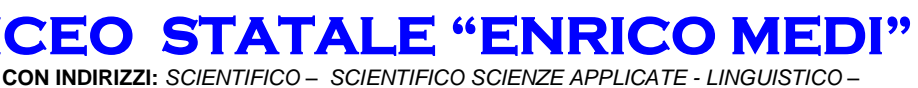

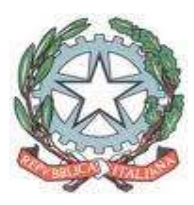

*SCIENZE UMANE – ECONOMICO SOCIALE - CLASSICO* Sede: VIA MAGENTA, 7/A - 37069 VILLAFRANCA di VERONA - Tel. 045.7902067 Fax : 045.6300817 e-mail sede: info@liceomedi.com - Preside : preside@liceomedi.com Sito http://www.liceomedi.com<br>C.F. 80014060232 Codice meccanografico Codice meccanografico VRPS06000L

# **LA NUOVA ECDL**

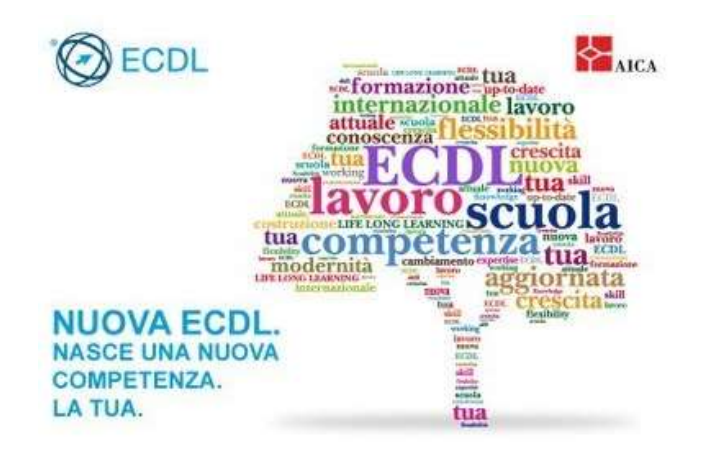

**C.F. 80014060232**

# **Patente Europea del Computer ECDL ( European computer driving licence)**

# **A chi è rivolto questo progetto?**

# **A tutti:**

# **sia studenti del Liceo Medi che esterni alla scuola.**

## **Che cos'è la Patente Europea del Computer**

**La Patente Europea del Computer***,* nota come Patentino ECDL, è la certificazione che attesta la capacità di utilizzare il PC nelle applicazioni più comuni. Si tratta di un certificato, riconosciuto a livello internazionale, attestante che chi lo possiede ha l'insieme minimo delle abilità necessarie per poter lavorare con il personal computer - in modo autonomo o in rete - nell'ambito di un'azienda, un ente pubblico, uno studio professionale ecc .E' un attestato basato sul superamento di esami e non ha scadenza. Il programma ECDL è gestito in Italia dall' [AICA](http://www.aicanet.it/) (Associazione Italiana Calcolo Automatico); è riconosciuto in tutta Europa e *in Italia* ha ormai un'ampia diffusione.

#### **Come si ottiene la Patente Europea del Computer**

La nostra scuola è accreditata come Test Center per poter fare gli esami e quindi ottenere la Certificazione. Per ottenere l'ECDL il candidato deve acquistare una tessera (Skills Card) su cui verranno via via registrati gli esami superati.

La skill card, una volta acquistata, vale per sempre e non deve essere rinnovata.

Per ottenere la certificazione completa (ECDL Full) occorre superare sette esami.

Gli esami previsti dal percorso NUOVA ECDL Full sono i seguenti:

- Computer Essertials
- Online Essentials
- Word Processing
- Spreadsheets
- IT security
- Presentation
- Online collaboration

Invece con il superamento degli esami sotto indicati è possibile raggiungere la certificazione ECDL BASE che NON costituisce però un patentino ECDL

- Computer Essentials
- Word processing
- Spreadsheets
- Online Essentials

## **A cosa serve la Patente Europea del Computer?**

La Patente ECDL dà la possibilita' di avere:

- "credito formativo" spendibile nel triennio della Scuola Media Superiore,
	- e in alcune Facolta' Universitarie ( con esonero di eventuali esami),
- -qualifica professionale nelle liste di collocamento dei "Centri dell'impiego"
- -specifico punteggio nei concorsi della Pubblica Amministrazione

-apprezzamento dalle Aziende Private e Liberi Professionisti

## **I costi della Patente Europea del Computer**

La Skill Card personale ( cioè il libretto d'esami) costa 50 euro e viene venduta con un pacchetto di 2 esami per un totale di 90 euro . Ogni ulteriore esame costa 20 euro . La nostra scuola attiva inoltre alcuni corsi facoltativi propedeutici di 10 ore su uno o piu' moduli al costo di 40 euro l'uno. I libri (Syllabus 5) sui quali prepararsi possono essere presi in prestito dalla scuola stessa.

#### **Cosa bisogna fare operativamente?**

Bisogna controllare periodicamente le comunicazioni sul Sito della Scuola e sulla Bacheca dedicata in atrio all'ECDL , prestare attenzione alle circolari **in particolare alle scadenze** , comperare skills card, esami, eventuale corso **tassativamente entro i termini** iscriversi alle varie sessioni d'esame , presentarsi all'esame con un documento d' Identita' non scaduto .

## **Quali nuove competenze avrò acquisito una volta sostenuti gli esami ECDL?**

## Computer Essentials

- Comprendere i concetti fondamentali relativi all'ICT (Tecnologie dell'Informazione e della Comunicazione), ai computer, ai dispositivi elettronici e al software;
- Accendere e spegnere un computer;
- Operare efficacemente sul desktop di un computer usando icone e finestre;
- Regolare le principali impostazioni del sistema e usare le funzionalità di Guida in linea;
- Creare un semplice documento e stamparne delle copie;
- Conoscere i principali concetti di gestione dei file ed essere in grado di organizzare efficacemente cartelle e file;
- Comprendere i concetti fondamentali relativi ai supporti di memoria e all'uso di software di compressione e di estrazione di file di grandi dimensioni;
- Comprendere i concetti relativi alle reti e alle possibilità di connessione, ed essere in grado di collegarsi a una rete;
- Comprendere l'importanza di effettuare copie di backup dei dati e di proteggere i dati e i dispositivi elettronici da malware;
- Comprendere l'importanza del "green computing", dell'accessibilità e della salvaguardia della salute degli utenti.

#### Online Essentials

- Comprendere i concetti relativi alla navigazione sulla rete e alla sicurezza informatica;
- Utilizzare il browser di rete e gestirne le impostazioni, i segnalibri/preferiti e la stampa di pagine web;
- Eseguire delle ricerche di informazioni sulla rete in modo efficace e valutare il contenuto del web in modo critico;
- Comprendere i problemi principali legati al copyright e alla protezione dei dati;
- Comprendere i concetti di reti sociali, comunicazioni e posta elettronica;
- Inviare e ricevere messaggi di posta elettronica e gestire le impostazioni di un programma di posta elettronica;
- Organizzare e ricercare messaggi di posta elettronica; utilizzare i calendari.

#### Word Processing

- Lavorare con i documenti e salvarli in diversi formati:
- Scegliere le funzionalità disponibili per migliorare la produttività, quali la Guida in linea;
- Creare e modificare documenti di piccole dimensioni in modo che siano pronti per la condivisione e la distribuzione;
- Applicare formattazioni diverse ai documenti per migliorarne l'aspetto prima della distribuzione e individuare buoni esempi nella scelta delle opzioni di formattazione più adeguate;
- Inserire tabelle, immagini e oggetti grafici nei documenti;
- Preparare i documenti per le operazioni di stampa unione;
- Modificare le impostazioni di pagina dei documenti e controllare e correggere errori di ortografia prima della stampa finale.

#### Spreadsheet

- Lavorare con i fogli elettronici e salvarli in diversi formati;
- Scegliere le funzionalità disponibili per migliorare la produttività, quali la Guida in linea;
- Inserire dati nelle celle e applicare modalità appropriate per creare elenchi. Selezionare, riordinare e copiare, spostare ed eliminare i dati;
- Modificare righe e colonne in un foglio elettronico. Copiare, spostare, eliminare e cambiare nome ai fogli di calcolo in modo appropriato;
- Creare formule matematiche e logiche utilizzando funzioni standard del programma. Applicare modalità appropriate per la creazione delle formule ed essere in grado di riconoscere i codici di errore nelle formule;
- Formattare numeri e contenuto testuale in un foglio di calcolo;
- Scegliere, creare e formattare grafici per trasmettere informazioni in modo significativo;
- Modificare le impostazioni di pagina di un foglio di calcolo e controllare e correggere errori nel contenuto prima della stampa finale.

#### IT Security

- Comprendere i concetti fondamentali relativi all'importanza di rendere sicure informazioni e dati, di assicurare protezione fisica e privacy, e di difendersi dal furto di identità;
- Proteggere un computer, un dispositivo o una rete da malware e da accessi non autorizzati;
- Comprendere i tipi di reti, i tipi di connessioni e le problematiche specifiche alle reti, firewall inclusi;
- Navigare nel World Wide Web e comunicare in modo sicuro su Internet;
- Comprendere i problemi di sicurezza associati alle comunicazioni, inclusa la posta elettronica e la messaggistica istantanea;
- Effettuare copie di sicurezza e ripristinare i dati in modo corretto e sicuro, ed eliminare dati e dispositivi in modo sicuro.

#### Presentation

- Lavorare con le presentazioni e salvarle in formati di file diversi;
- Scegliere le funzionalità disponibili per migliorare la produttività, quali la Guida in linea;
- Comprendere i diversi tipi di viste per le presentazioni e quando utilizzarli, scegliere diversi layout e disegni e modificare le diapositive;
- Inserire, modificare e formattare il testo nelle presentazioni. Riconoscere le metodologie corrette assegnando titoli univoci alle diapositive;
- Scegliere, creare e formattare grafici per trasmettere informazioni in modo significativo;
- Inserire e modificare figure, immagini e disegni;
- Applicare effetti di animazione e transizioni alle presentazioni; controllare e correggere il contenuto di una presentazione prima della stampa finale e della presentazione al pubblico.

#### Online Collaboration

- Comprendere i concetti fondamentali relativi alla collaborazione online e al cloud computing;
- Impostare gli account necessari agli strumenti di collaborazione online;
- Usare memorie di massa remote e applicazioni di produttività basate sul web per collaborare con altri;
- Usare calendari online e su dispositivi mobili per gestire e pianificare le attività;
- Collaborare e interagire usando reti sociali, blog e wiki;
- Pianificare e ospitare riunioni online e usare ambienti per l'apprendimento online;
- Comprendere i concetti fondamentali relativi alla tecnologie mobili e usare strumenti quali posta elettronica, applicazioni e sincronizzazione.

Per qualsiasi chiarimento o dubbio rivolgersi alle Prof.sse Alessandra Adami e M. Cristina Ceriani oppure scrivere una mail a **ecdl@liceomedi.com**